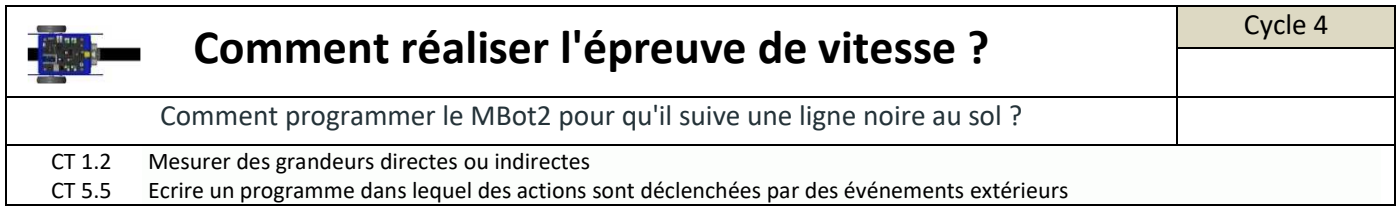

Nous allons maintenant programmer le robot en utilisant les capteurs "suiveurs de ligne".

Le robot se déplace en suivant un marquage au sol (ligne noire). Pour assurer cette fonction, il dispose à l'avant d'un module suiveur de ligne, composé de deux capteurs optiques. Dont vous avez fait les tests au TP précédent.

Tant que les deux capteurs détectent la ligne, le robot avance (situation 0). Lorsqu'un des deux capteurs ne détecte plus la ligne, le robot doit tourner sur lui-même pour se remettre dans l'axe (situation 1 ou 2).

Si deux capteurs sont en dehors de la ligne, le robot recule (situation 3).

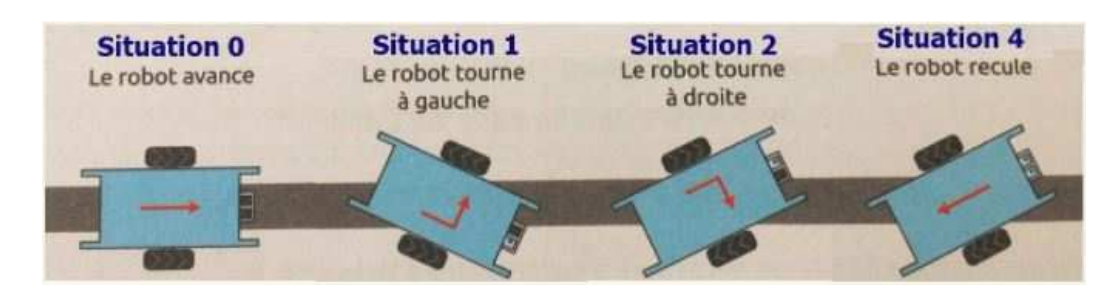

Recopiez le programme suivant, et implantez le dans le robot avec le câble.

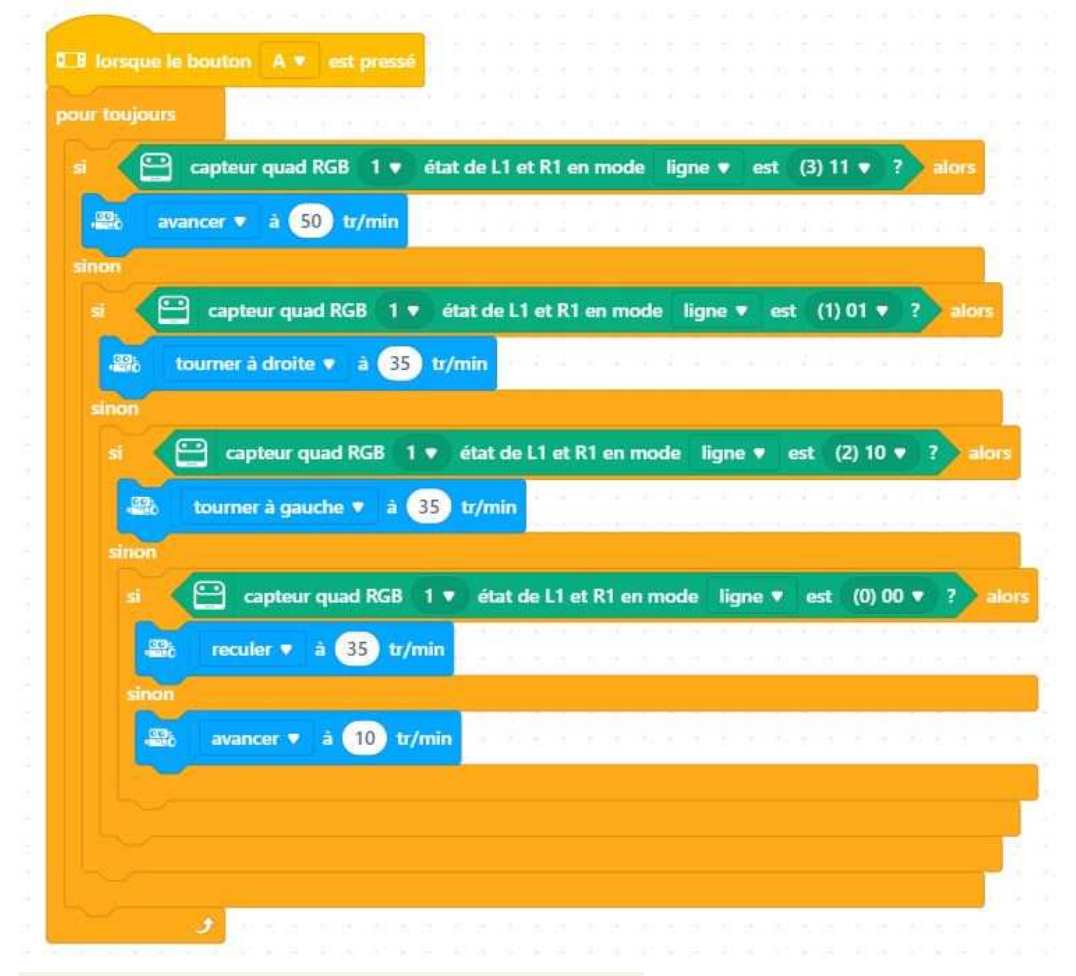

Posez le robot sur la piste et notez vos observations. Analyser et améliorer le programme